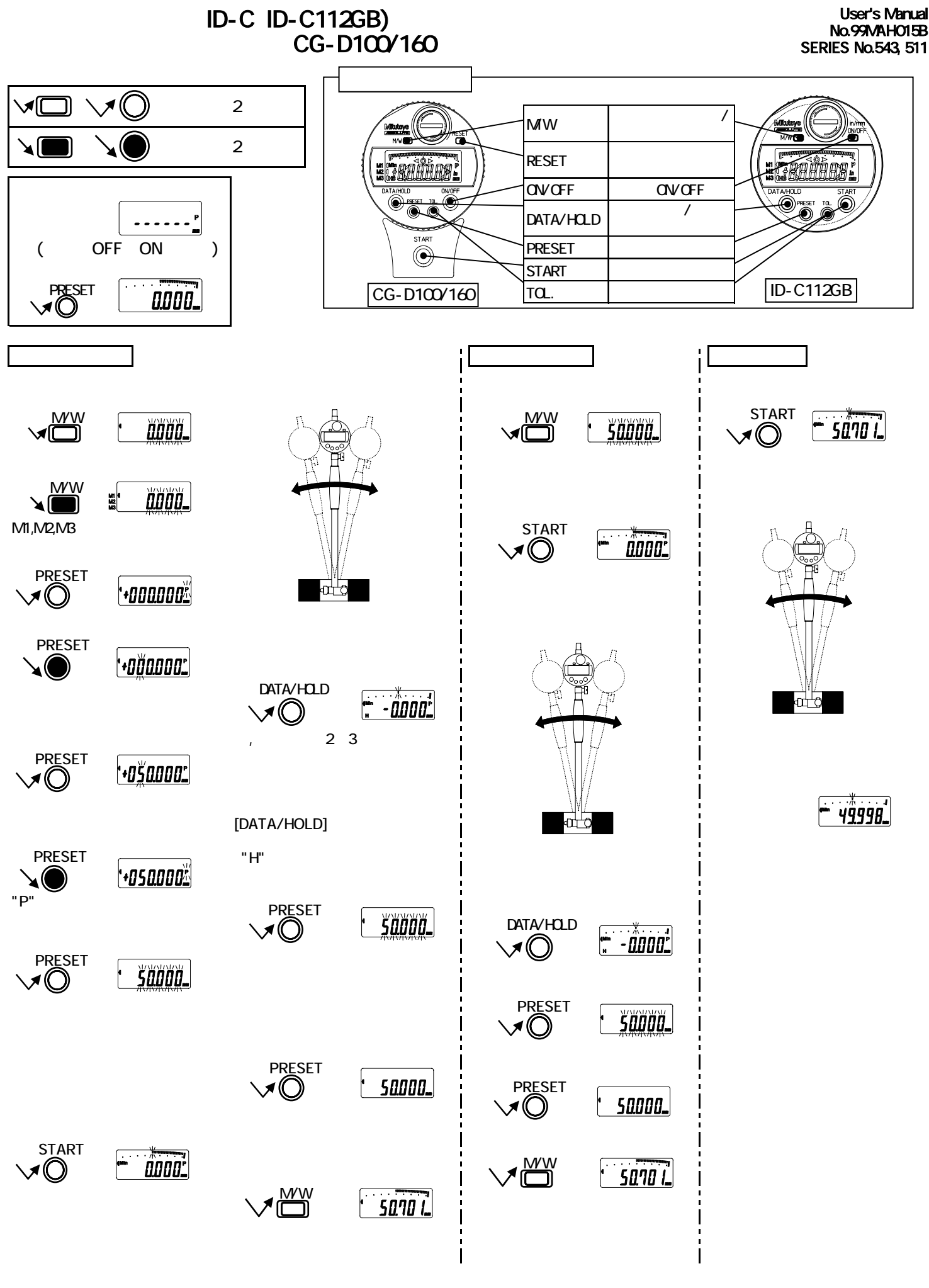

**Mitutoyo**